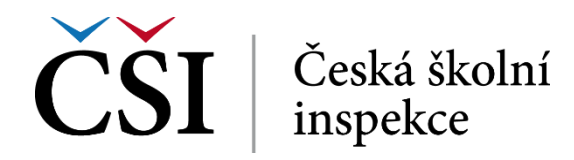

## **2.4.20 Chat**

Činnost typu Chat umožňuje účastníkům kurzu diskutovat na webu synchronně v reálném čase. Chatování může tutor/autor nastavit jako jednorázovou aktivitou nebo jej lze opakovat pravidelně každý den, týden apod.

Záznamy z chatu jsou ukládány a mohou být zpřístupněny vybraným osobám. Od studenta se očekává aktivní zapojení, zejména v případě potřeby konzultovat studovaný problém. Chat je obzvláště užitečný v případech, kdy se účastníci kurzu nemohou setkávat tváří v tvář (velká vzdálenost, nedostatečné časové možnosti apod.).

Přesné pokyny k chatu mohou být uvedeny formou popisu činnosti již v osnově kurzu, jak je patrné na následujícím obrázku:

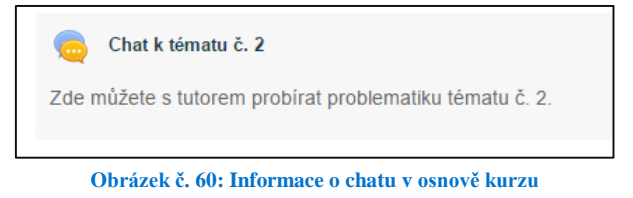

Po klepnutí na odkaz chatu se studentovi zobrazí k výběru dvě technické možnosti chatu:

- *Klikněte zde pro vstup do chatu* pokročilá varianta chatovací místnosti, vyžaduje pokročilé technologie včetně JavaScriptu a nemusí být funkční na starších systémech,
- *Verze bez rámců a JavaScriptu* zjednodušená varianta chatovací místnosti, nevyžaduje pokročilé technologie a bude funkční i na starších systémech.

Dále je na této stránce i seznam aktivně zapojených účastníků. Proběhla-li již dříve v tomto chatu nějaká konverzace, je zde uvedený i odkaz na historii (odkaz *Ukázat proběhnuté chatování*).

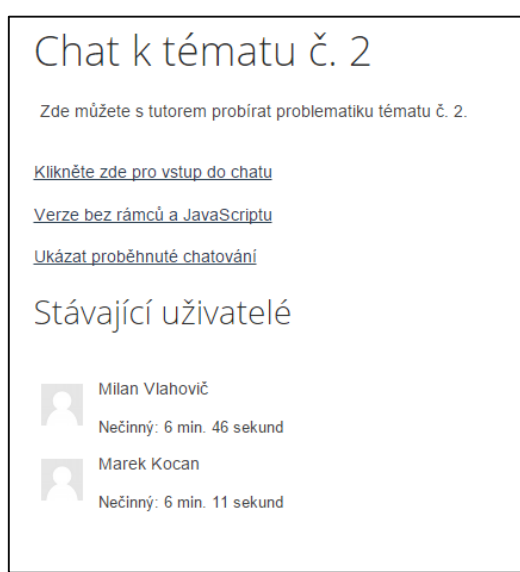

**Obrázek č. 61: Vstup do chatu**

## **Pokročilá varianta chatu**

Průběh chatu je vidět na následujícím obrázku:

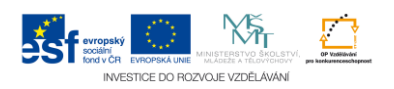